## **2018-10-01 - ISDA Team - Stand-up Meeting Notes**

Sometimes you have to be patient until the right tool comes along:

**Peter Durand patented the tin can in 1810. Ezra Warner patented a can opener in 1858. In between, people used chisels and hammers.**

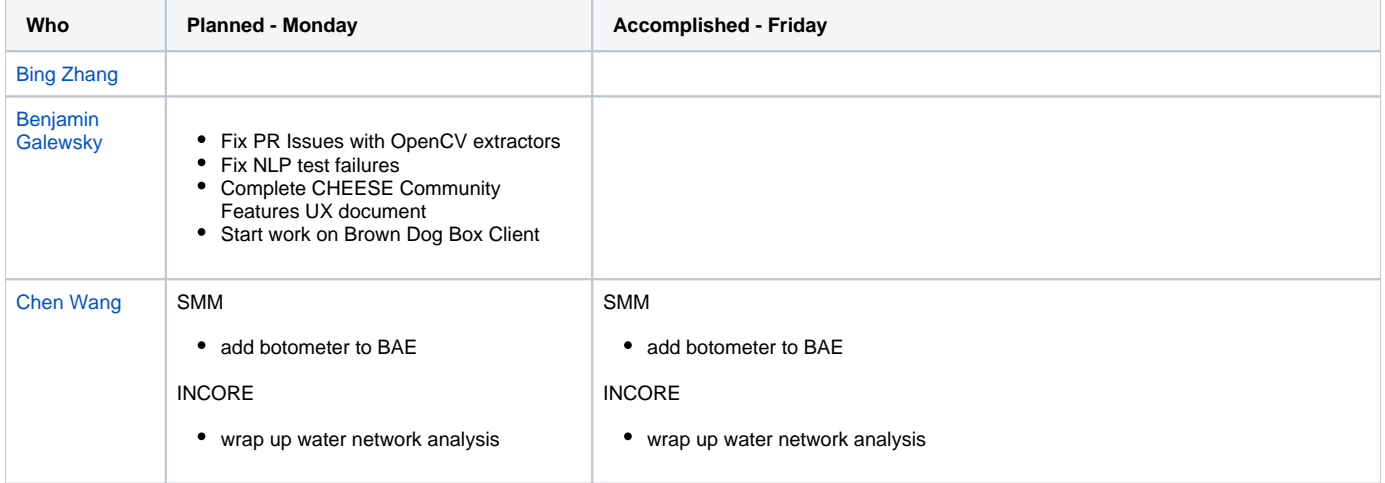

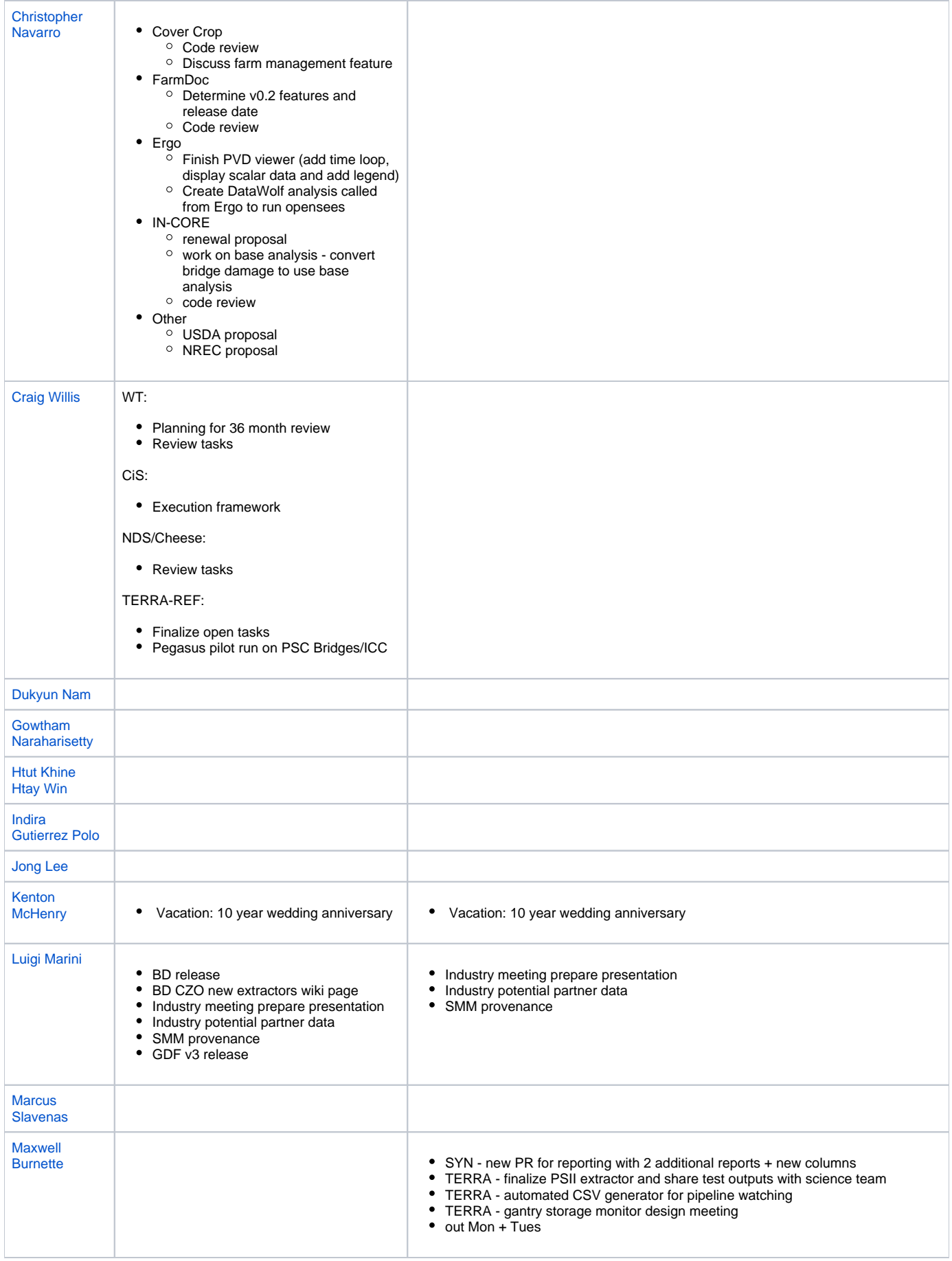

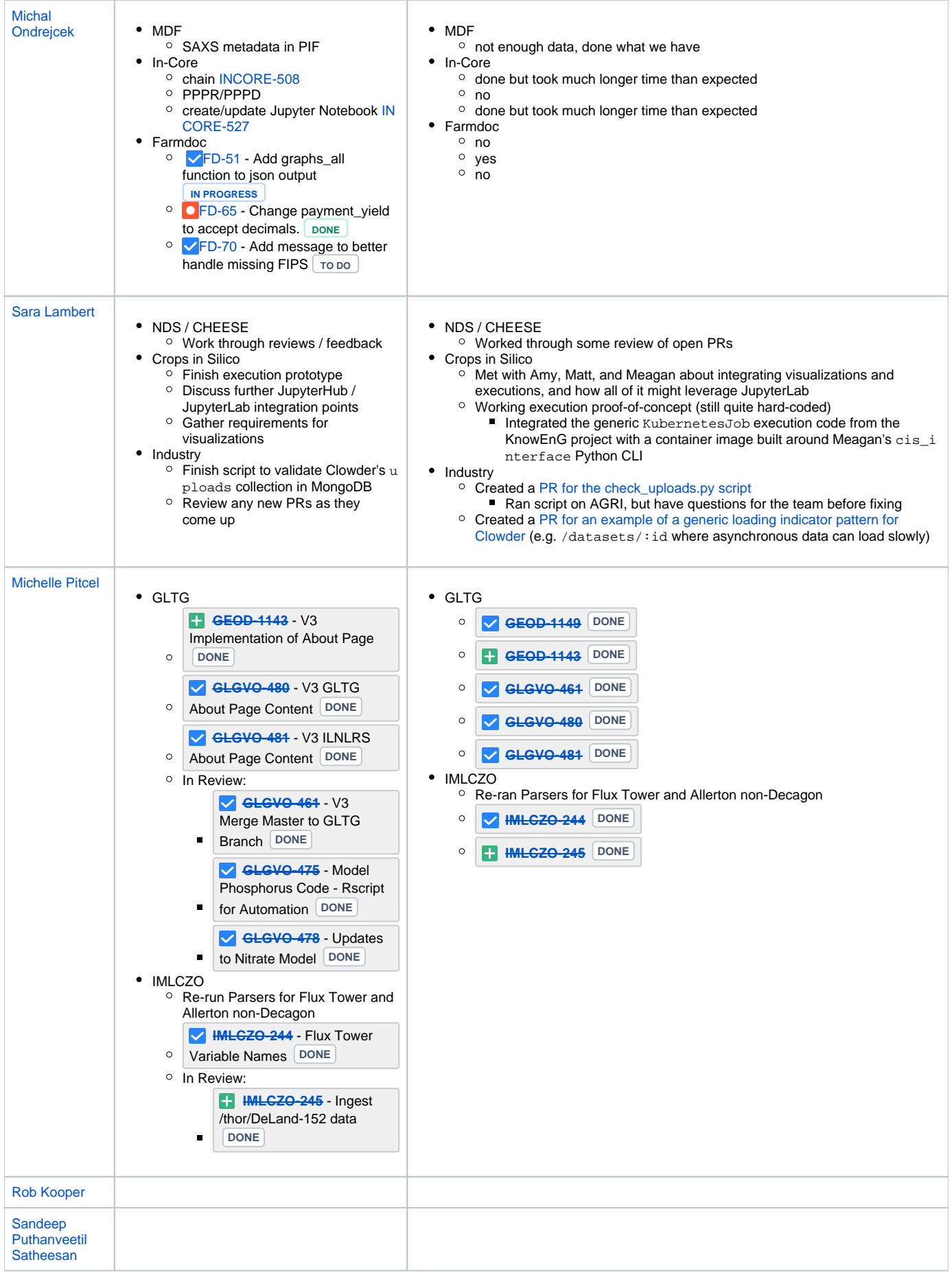

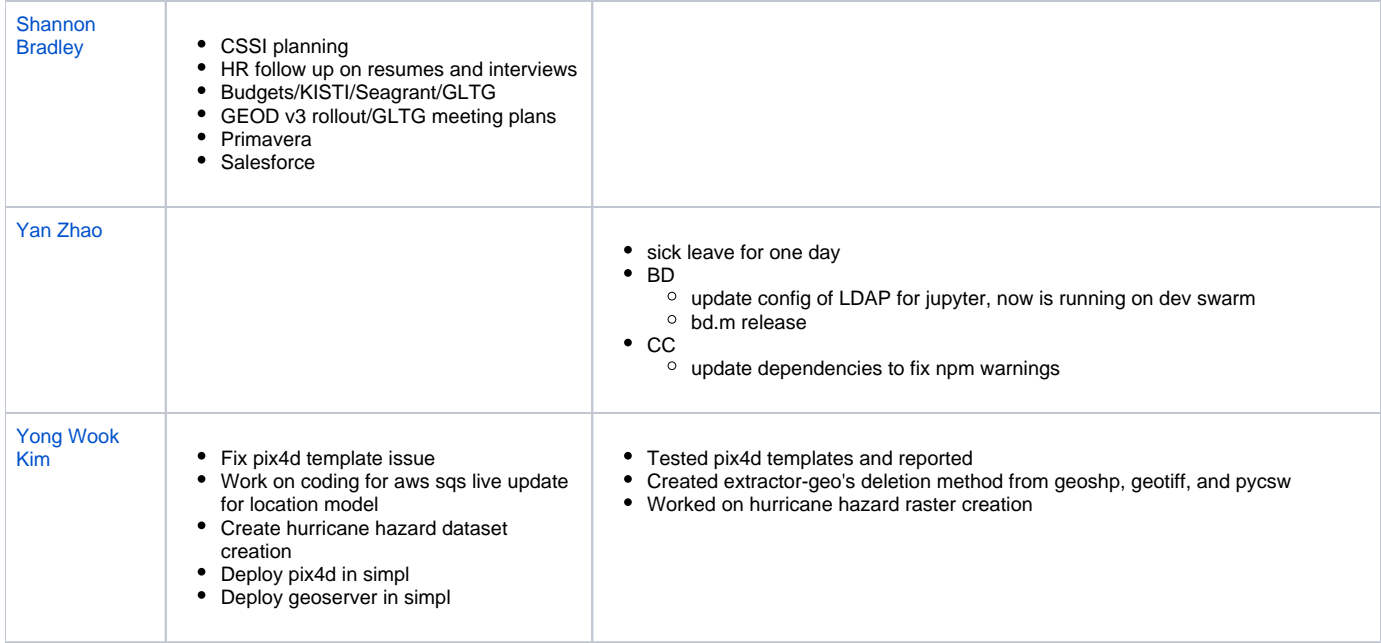